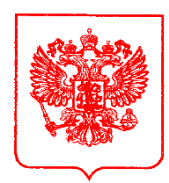

## **ЦЕНТРАЛЬНЫЙ БАНК РОССИЙСКОЙ ФЕДЕРАЦИИ (Банк России)**

 **Уральское главное управление**

 620144, г. Екатеринбург, ул. Циолковского, 18 [www.cbr.ru](http://www.cbr.ru/)

Or  $31.08.2020$   $N_2$  T5-21-12/30498 на от

Приглашение на рабочую встречу

## Уважаемый руководитель!

Уральское главное управление Центрального банка Российской Федерации (далее – Уральское ГУ Банка России) приглашает Вас принять участие 04.09.2020 в 12:00 (по местному времени<sup>1</sup>) в рабочей встрече с руководством Уральского ГУ Банка России.

В ходе встречи планируется обсудить меры поддержки субъектов рынка микрофинансирования в условиях действия ограничительных мер в связи с распространением новой коронавирусной инфекции (COVID-19), кроме того, запланировано предоставление обратной связи по вопросам микрофинансовых институтов, озвученным на рабочих встречах, состоявшихся в мае 2020 года, с учетом официальной позиции Банка России.

При наличии заинтересованности участия в рабочей встрече, просим направить в Уральское ГУ Банка России контактную информацию согласно приложенной форме не позднее **02.09.2020 (включительно)**, с использованием Единого личного кабинета участника информационного обмена.

Рабочая встреча будет проведена посредством IMind. Для подключения необходимо выполнить следующие операции<sup>2</sup>:

Личный кабинет

Руководителю некредитной финансовой организации (согласно списку рассылки)

<sup>1</sup> г. Екатеринбург.

<sup>2</sup> По вопросам технического сопровождения мероприятия можно обращаться по телефону: 8 (473) 269-99-00.

1. Для входа через браузер (рекомендуется Google Chrome) с рабочего места, подключенного к сети Internet пройдите по ссылке: [https://cbr.imind.ru/#login\\_by\\_id](https://cbr.imind.ru/#login_by_id).

2. Если при подключении вы не слышите звука от спикера, включите разрешение Flash-контента в настройках браузера.

3. В поле «ID мероприятия» введите значение **319-841-071** и нажмите кнопку «Продолжить».

4. Выберите вкладку «Я не зарегистрирован в системе».

5. В поле «Имя» введите наименование своей организации.

6. Нажмите кнопку «Войти в мероприятие».

При подключении просьба учитывать, что комната защищена паролем, который снимается перед началом тестирования. Также обращаем внимание, что проверка технических средств осуществляется за 30 минут до начала мероприятия.

Техническую поддержку мероприятия осуществляет ОЭЦ Воронеж, телефон 8 (473) 269-99-00.

При возникновении вопросов, связанных с проведением рабочей встречи, просим обращаться к сотрудникам Уральского ГУ Банка России:

- Мокшина Наталья Алексеевна – начальник Управления надзора за рынком микрофинансирования<sup>3</sup> по телефону 8 (343) 269-68-85;

- Анчугова Ольга Викторовна – начальник отдела надзора  $\mathbb{N}_2$  1 УНРМ по телефону 8 (343) 251-30-89;

- Манжосова Дарья Дмитриевна – главный эксперт сектора организации надзорной деятельности УНРМ по телефону 8 (343) 269-67-18.

Приложение: форма заявки – 1 файл.

Заместитель начальника Уральского ГУ Банка России С.В. Фурдуй

О.В. Анчугова (343) 251-30-89

 $3 \text{ I}$ алее – УНРМ.